# **To Circuite integrate digitale**

## Curs 2

## **Ideile principale din cursul 1**

- $\mathcal{L}_{\mathcal{A}}$  Definirea sistemelor digitale, prin contrast cu cele analogice
- **Conversia analog digital**
- Definirea formală a sistemelor şi circuitelor digitale
- $\mathcal{L}_{\text{max}}$ Introducere în Verilog HDL
- Aritmetică binară: reprezentarea numerelor în baza 2
- **■** Tema 1...

# **Curs 2**

- **Un exemplu de circuit digital:** *pixel corrector*
- $\mathbf{r}$ Aplicații ale sistemelor și circuitelor digitale
- **Circuitele logice: exemple**
- **COL** Funcții și algebră logică
- $\mathbb{Z}$  Aritmetică binară (continuare): operaţii, C2, virgulă mobilă

## **Exemplu de circuit digital:** pixel corrector

 $\overline{\phantom{a}}$ [http://dcae.pub.ro/gstefan/digital\\_circuits.html](http://dcae.pub.ro/gstefan/digital_circuits.html)

 $\mathcal{L}_{\mathcal{A}}$  Tema 2: desenaţi schema bloc a unui multiplicator pentru numere binare de 8 biţi, care foloseşte algoritmul înmulțirii "de mână"

## **Aplicaţii ale circuitelor digitale**

- $\overline{\phantom{a}}$  sisteme de calcul: de la ipaduri şi laptopuri la supercomputere
- $\mathcal{L}_{\rm{max}}$ televiziune, comunicaţii, telefonie...
- $\overline{\phantom{a}}$  procesări de semnale, inclusiv audio-video (camere video, sisteme audio)
- aparatură electrocasnică
- $\overline{\phantom{a}}$ sisteme de comandă şi control

## **Aplicaţii (pieţe de desfacere)**

- Automobile
	- Sistemul de aprindere, controlul motorului, ABS
- **Aparate de uz casnic sau personal** 
	- TV, jucării, telefoane mobile, aparate casnice...
- **Control industrial** 
	- Sisteme de control, roboţi industriali,....
- Medicină
	- Pompe de infuzie, maşină de dializă, proteze,...
- $\mathcal{L}^{\text{max}}$  Reţele
	- **Rutere, huburi,...**
- $\mathcal{L}_{\text{max}}$ **Birou** 
	- **Faxuri, fotocopiatoare, printere, monitoare...**

## **Tipuri de aplicaţii**

- $\mathbf{r}$ Procesare de date
- **Transmisie de date**
- and the **Calcul**
- Sisteme de comandă şi control

## **Funcţii logice**

- Toate funcţiile circuitelor digitale se realizează pornind de la funcții logice.
- $\mathcal{L}_{\mathcal{A}}$ Exemplu: incrementatorul **out = in + 1** 
	- ٠ incrementarea este o funcţie aritmetică
	- $\blacksquare$  se implementează cu ajutorul funcţiilor logice
		- $\blacksquare$  out  $[0] = \sim$  in  $[0]$
		- $\,$  out [1] = in [1] & (~in [0]) + (~ in[1]) & in [0]
		- out [i] se modifică doar dacă toţi biţii anteriori ai lui in sunt 1

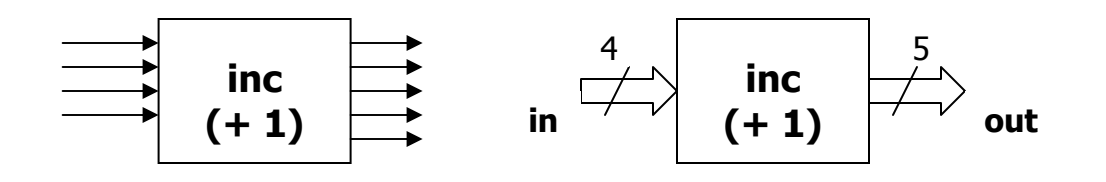

 $CID - curs 2$  8

## **Cele mai importante funcţii logice**

- $\mathcal{L}_{\mathcal{A}}$ inversarea (opusul valorii de intrare)
- SI: este adevărată numai dacă toate argumentele sunt adevărate
- SAU: este adevărată dacă cel puţin un argument este adevărat
- XOR: suma modulo 2

# Simboluri

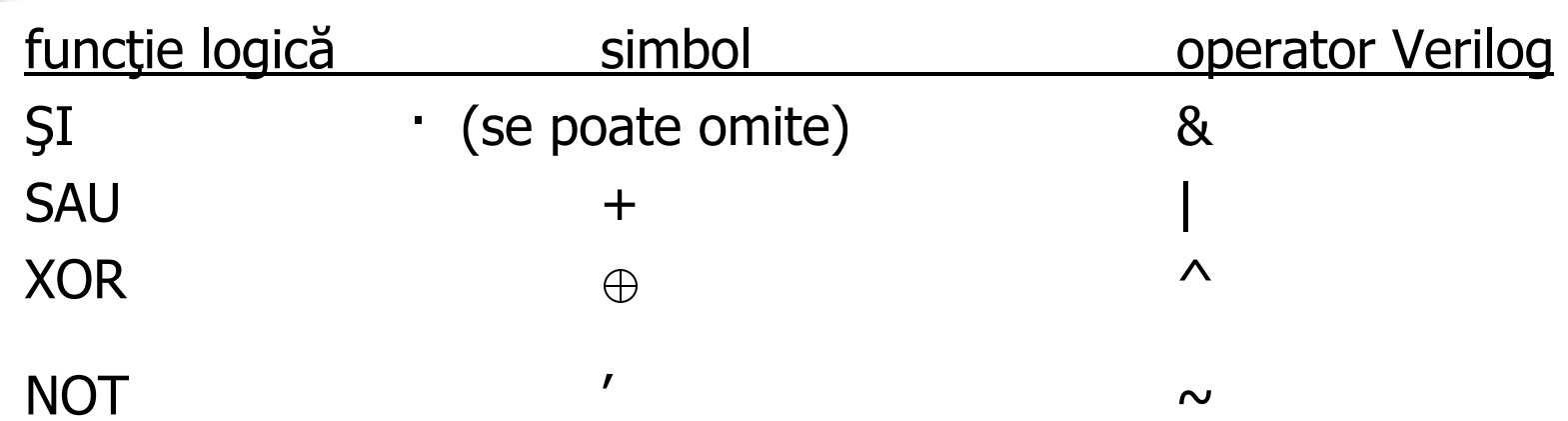

## **Denumiri uzuale**

m. Inversor: NOT

- SI (AND); SI negat (NAND)
- SAU (OR); SAU negat (NOR)
- XOR ; NXOR sau XNOR

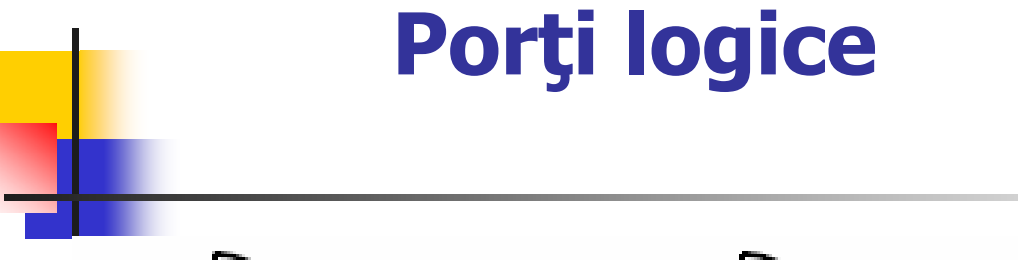

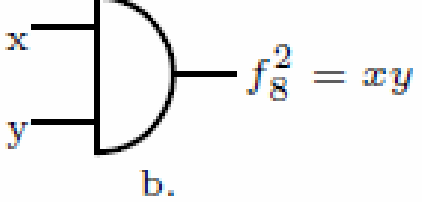

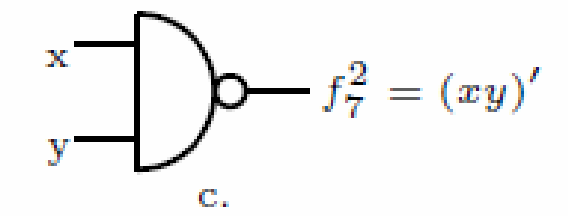

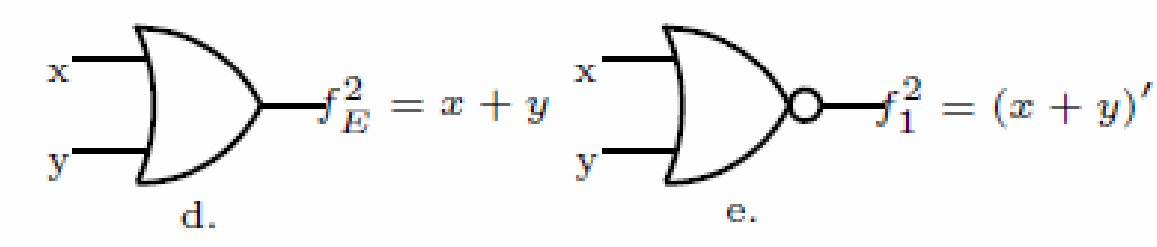

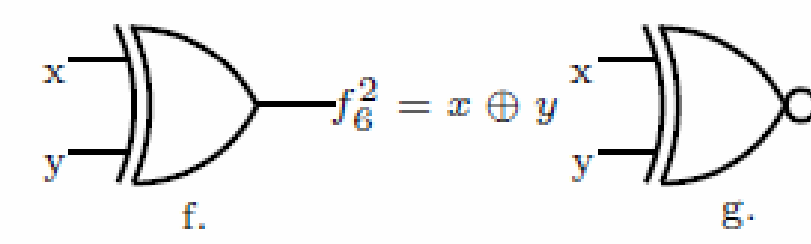

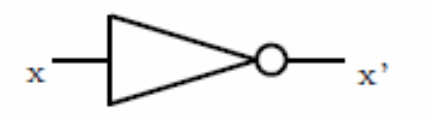

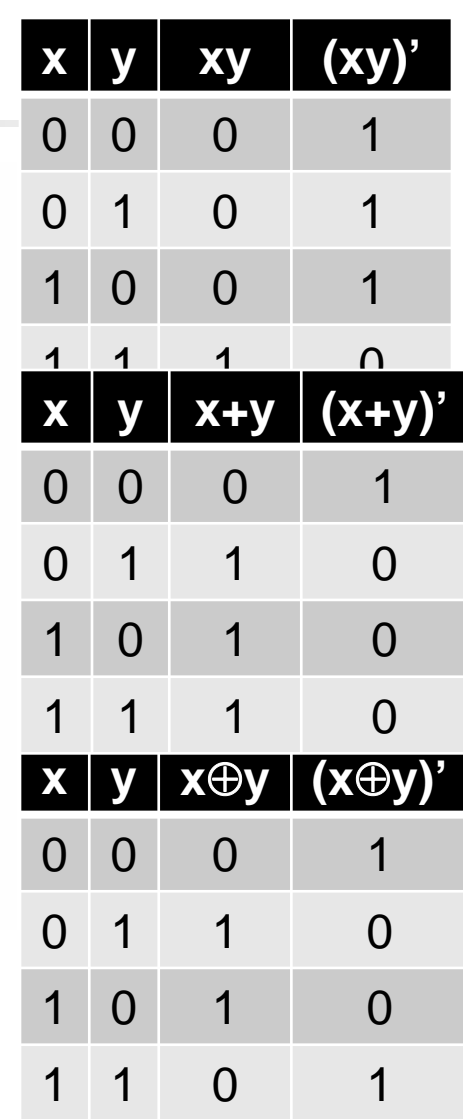

 $f_9^2 = (x \oplus y)'$ 

## **Circuite combinaţionale**

- $\mathcal{L}_{\mathcal{A}}$  Calculează funcţii logice mai complexe pornind de la funcţiile elementare
- Sunt construite din porți logice
- $\mathcal{L}_{\mathrm{eff}}$ Nu au nicio buclă de reacţie
- $\mathcal{L}^{\text{max}}$  Exemple
	- Circuit care identifică valoarea (numărul) zero
	- П Circuit de (multiplexor)
	- П Sumator
	- ▉ Divizor

### Zero circuit: n-input NOR

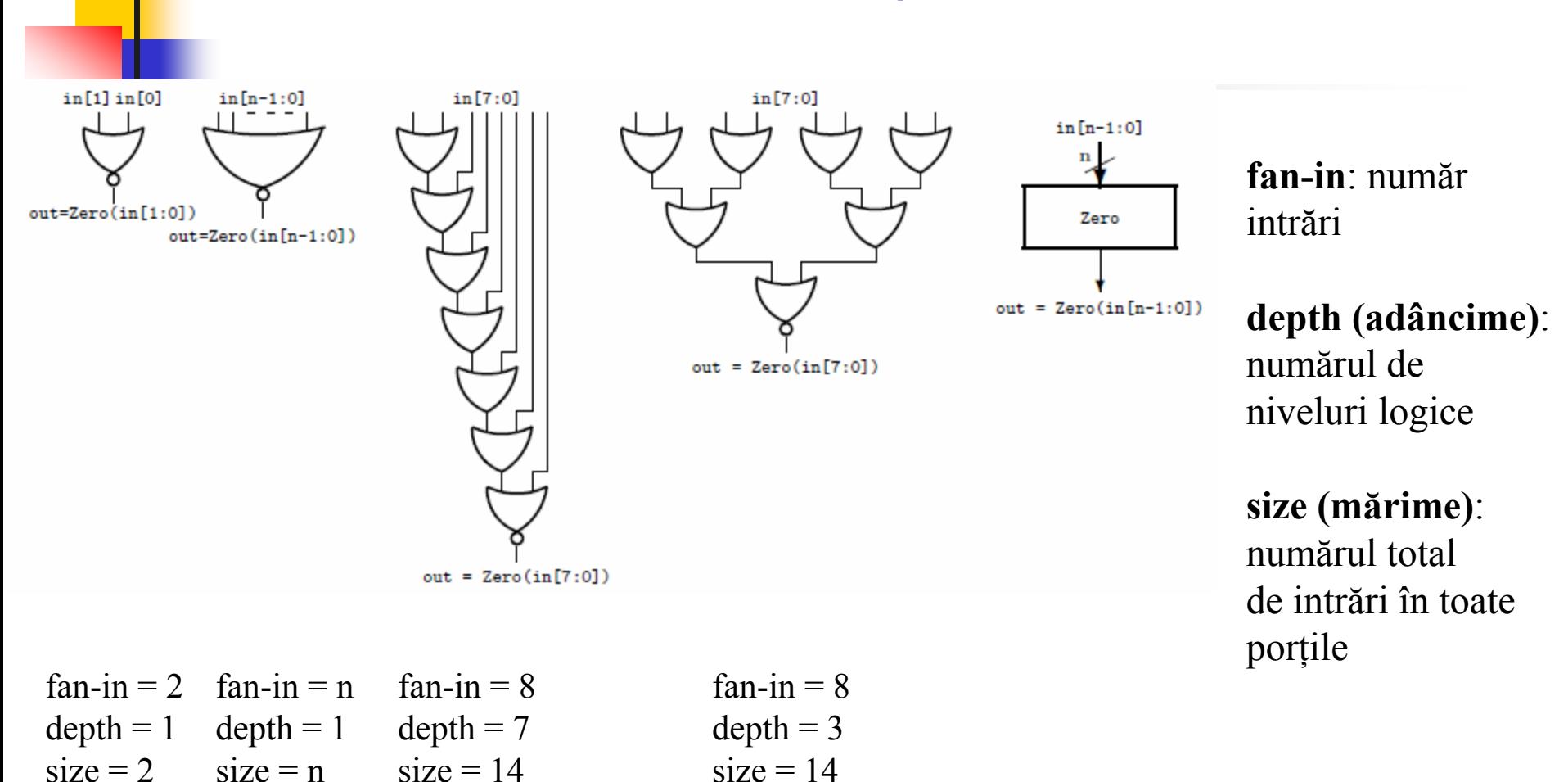

2014

## **Circuit de selecție (multiplexor)**

 $out = sel in1 + sel' in0$ 

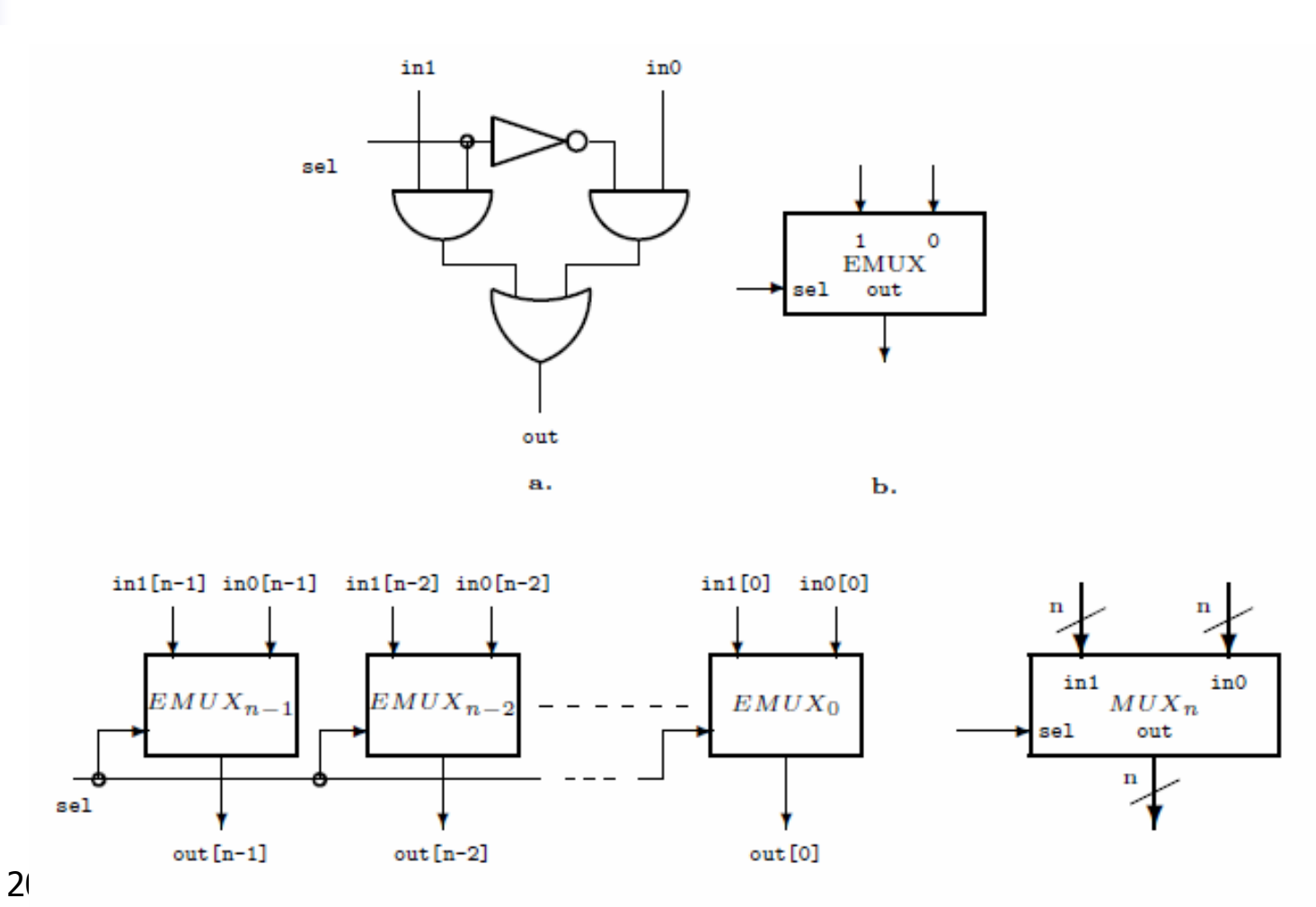

c.

d.

15

#### **Behavioral**:

```
module ifThenElse #(parameter n = 4)
        (output [n-1:0] out,
         input
                        sel,
         input [n-1:0] in1, in0);
```

```
assign out = sel ? in1 : in0;
endmodule
```
#### **Structural**:

```
module ifThenElse #(parameter n = 4)
module eMux(output out,
                                        (output [n-1:0] out,
           input sel, in1, in0
                                         input
                                                         sel.
                invSel:
   wire
                                         input [n-1:0] in1, in0);
   not inverter(invSel, sel);
                                    genvar i ;
   and and 1 (out 1, sel, in 1),
                                    generate for (i=0; i<n; i=i+1)and0(out0, invSel, in0);
                                     begin: eMUX
   or outGate(out, out1, out0)
                                            eMux selector(.out(out[i]),
endmodule
                                                           .sel(self).
                                                           .in1(in1[i]),.in0(in0[i]));
                                        end
                                    endgenerate
                                endmodule
```
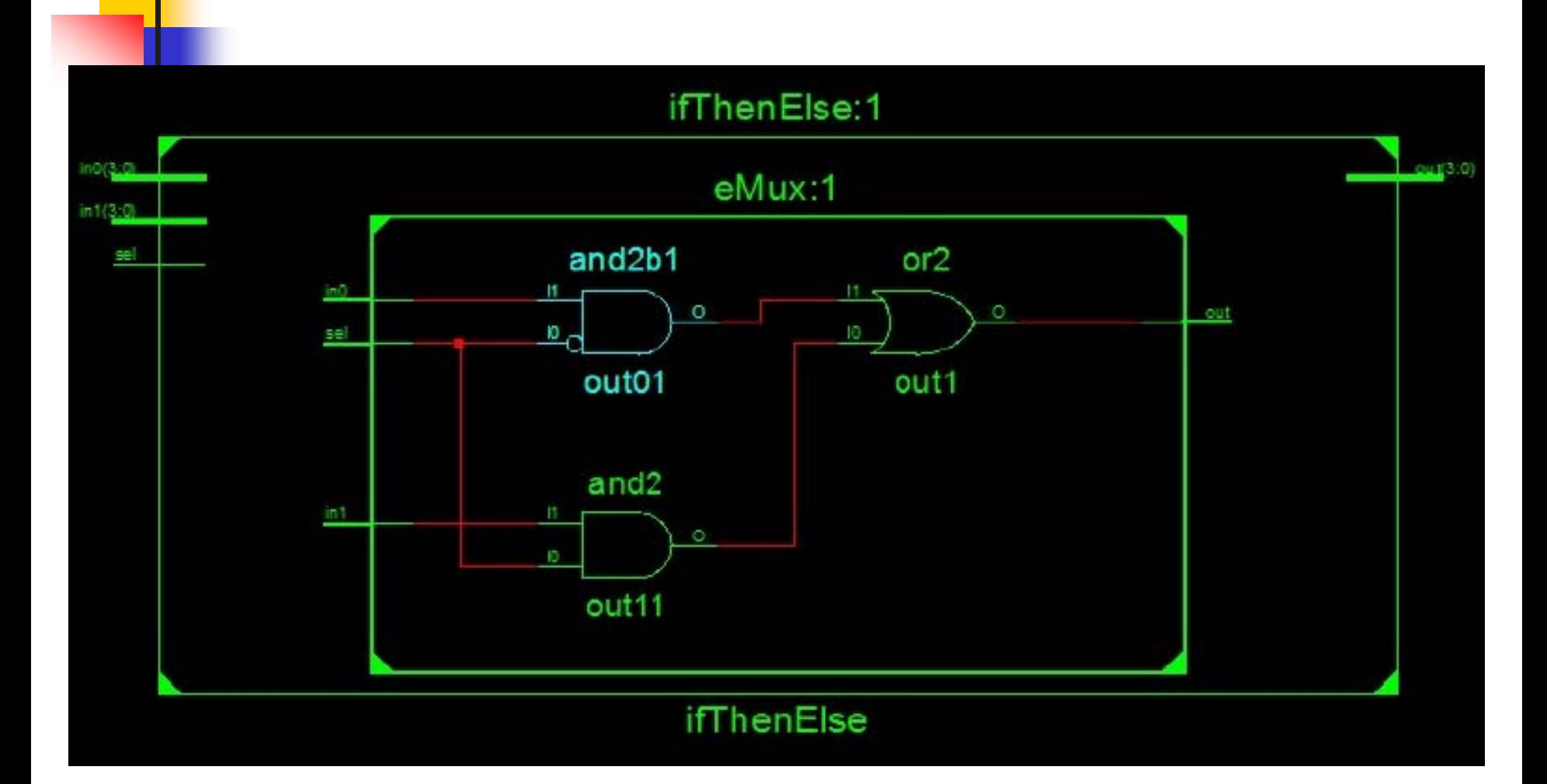

### **Sumator**

```
module adder #(parameter n = 4)// defines a n-bit adder
        (output [n-1:0] sum, // the n-bit result
                       carry, // carry output
         output
         input
                     c, // carry input
         input [n-1:0] a, b); // the two n-bit numbers
    assign {carry, sum} = a + b + c;
 endmodule
```
Pentru n= 1, sumatorul complet de un bit:  $\texttt{sum} = \texttt{a} \oplus \texttt{b} \oplus \texttt{c} = (\texttt{a} \oplus \texttt{b}) \oplus \texttt{c}$ **carry = a b + c (a b)**

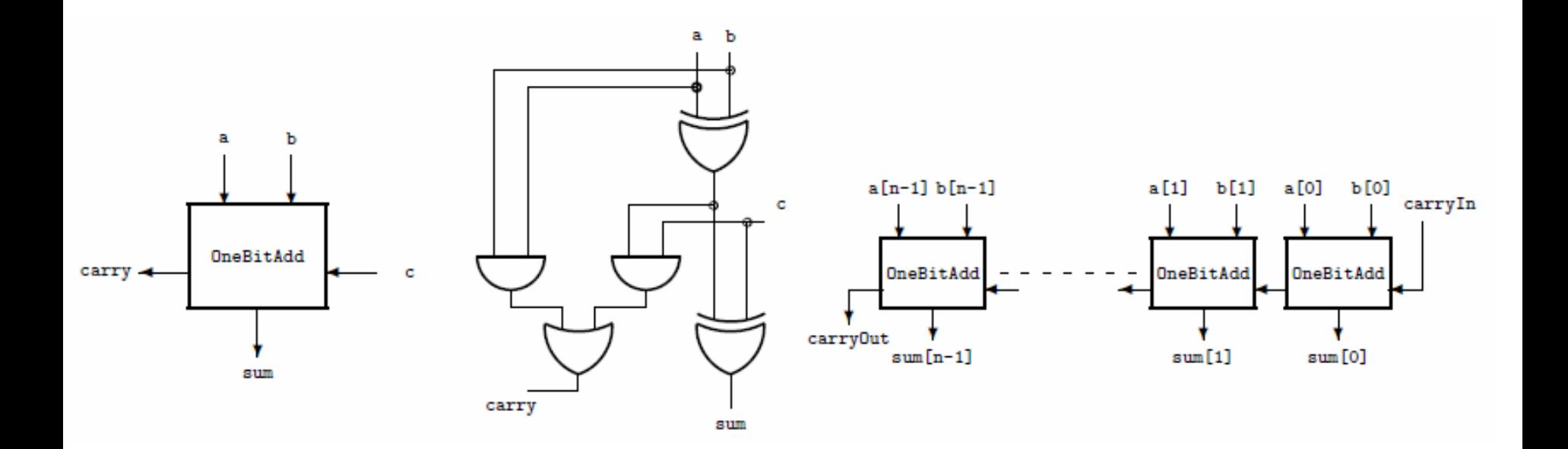

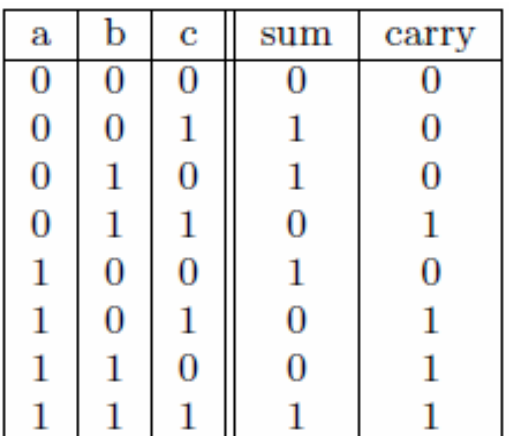

sum = a'b'c + a'bc' + ab'c' + abc  
\n= a'(b'c + bc') + a(b'c' + bc)  
\n= a'(b 
$$
\oplus
$$
 c) + a(b  $\oplus$  c)'  
\n= a  $\oplus$  (b  $\oplus$  c)  
\n= a  $\oplus$  b  $\oplus$  c  
\ncarry = a'bc + ab'c + abc' + abc=  
\n= (a'b+ab')c+ab(c'+c)=  
\n= (a  $\oplus$  b)c + ab

## **Reprezentarea numerelor întregi în Verilog**

- $\blacksquare$  numere pozitive (întregi fără semn)
	- $\blacksquare$  8'b0000\_0000 = 0
	- 8'b1111\_1111 = +255
- **Complement față de doi (numere întregi cu semn)** 
	- 8'b**1**\_0000000 = -128
	- 8'b **0**\_0000000 = 0
	- 8'b **0**\_1111111 = +127
	- **College**  $+127=0$  1111111  $\rightarrow$  1 0000000+1=1 0000001=-127

## Divizare (împărţire la 2)

- $\mathcal{L}_{\mathcal{A}}$  Întregi pozitive: *logic* **right shift** (with **<sup>0</sup>** input) 8'b1001\_1100 (156) => 8'b **0**100\_1110 (78)
- Întregi cu semn: *arithmetic* right shift (with **sign** input) 8'b**1**\_1011001(-70) => 8'b**1**\_**1**101100 (-35)